# Set and Map

Set Interface is used to implement classes TreeSet, HashSet, and LinkedHashSet.

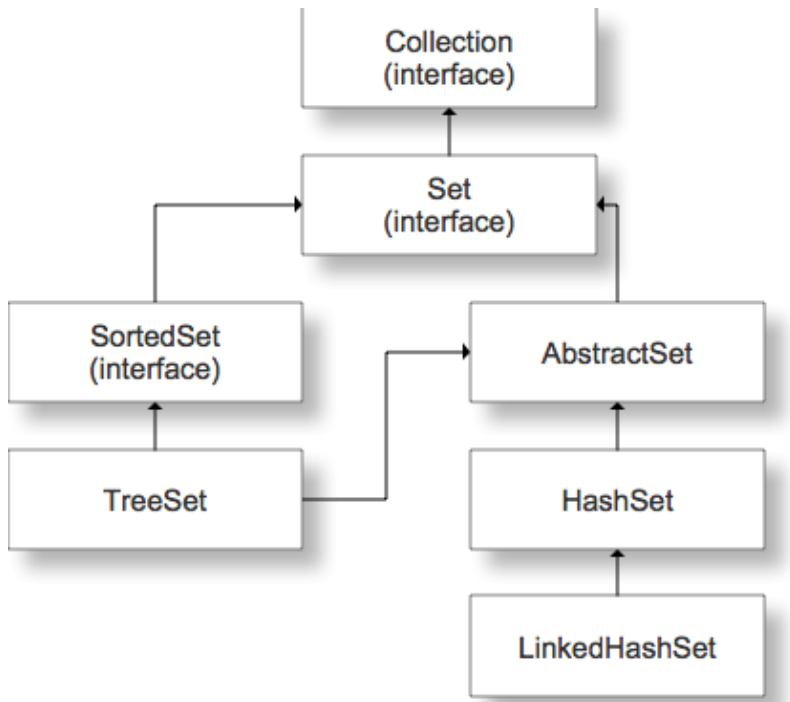

Set Objects do not allow duplicates and are not required to maintain their objects in the order they are added.

Set HashSet in an order designed for fast look up. Maintains Items LinkedHashSet in the order they are added while also maintain hashing for fast look up.

TreeSet in a sorted order

# HashSet

- No duplicate entries
- Objects in the HashSet set
	- o must implement **equals method**
- can contain no more than one null entry

# key methods of Set Interface

- boolean add(Object o) (false if object was not added to the set)
- void clear() (removes all items from the Set)
- bolean contains(Object o) (false if object was not in the set)
- boolean isEmpty() (check to se if set is empty)
- boolean remove(Object o) (false if object was not removed)
- int size() (returns the size of the set)
- Object [] toArray()
- Iterator iterator()

```
Set<String> names = new HashSet<String>();
names.add("John");
…
names.remove("Tom");
…
if(names.contains("John"))
…
Iterator<String> iter = names.iterator();
Using iterators
while(iter.hasNext())
{
        String s = iter.next();
        …
        (do something)
}
or using for each loop
for ( String name : names)
        (do something with name)
```

```
Sorting items in the set
TreeSet
TreeSet tStu = new TreeSet(how to sort the items);
Implement the method CompareTo
public class Student implements Comparable
{ public int compareTo(Object o)
        {
```
…

```
return ___;
}
```
}

The technique of implementing the method compareTo above is all need to sort only on one field.

Sorting m different fields

```
public class Student implements Compareable
{
        public static final Comparator SOR_ID_ASC = new Comparator()
        {
              public int comparteTo(Object o)
              {
                   …
              }
        };
        public static final Comparator SOR_LAST_ASC = new Comparator()
        {
              public int compareTo(Object o)
              {
                   …
              }
        };
        ….
}
```
Create a TreeSet object TreeSet tStru = new TreeSet(Student.SOR\_ID\_ASC); Map

• An object tha maps keys to values

TreeMap

- A Map cannot contain duplicate keys
- A map might contain duplicate values
- Each key can map to a t most one value

HashMap

Map

```
HashMap(K,E)
HashMap
ex. HashMap<String, String> hmap = new HashMap<String, String>();
get(akey)
          get("123") \rightarrow "John"
```

```
put(aKey, aValue)
      put("999", "Mike")
```

```
containsKey(aKey)
containsValue(aValue)
remove(aKey)
values() – returns a set of all values
keyset() – returns a set of all keys
```
### TreeMap

- Sorts the table with respect to the keys
- Otherwise, same as HashMap

### HashTable

- Uses a hashing function that computes an integer value ( hash code) from an object.
- The hash code must have the property that different objects are likely to yield different hash codes.

HashSet( *initial capacity*, *loading factor 01*) Initialize a HashSet capacity initial capacity: 100

```
loading factor: .75
Reach 75 entries \rightarrow double capacity 200
Overriding methods equals and hashCode
public class Student
{
         private int id;
         private String last
         private String first;
         ….
         public boolean equals(Object o)
         {
               return this.id == ((Student) o).id;}
         public int hashCode()
         {
               return id.hashCode();
         }
}
```